## **NEW FEATURES**

# SCIA<sup>C</sup>

## DESIGN ACCELERATED

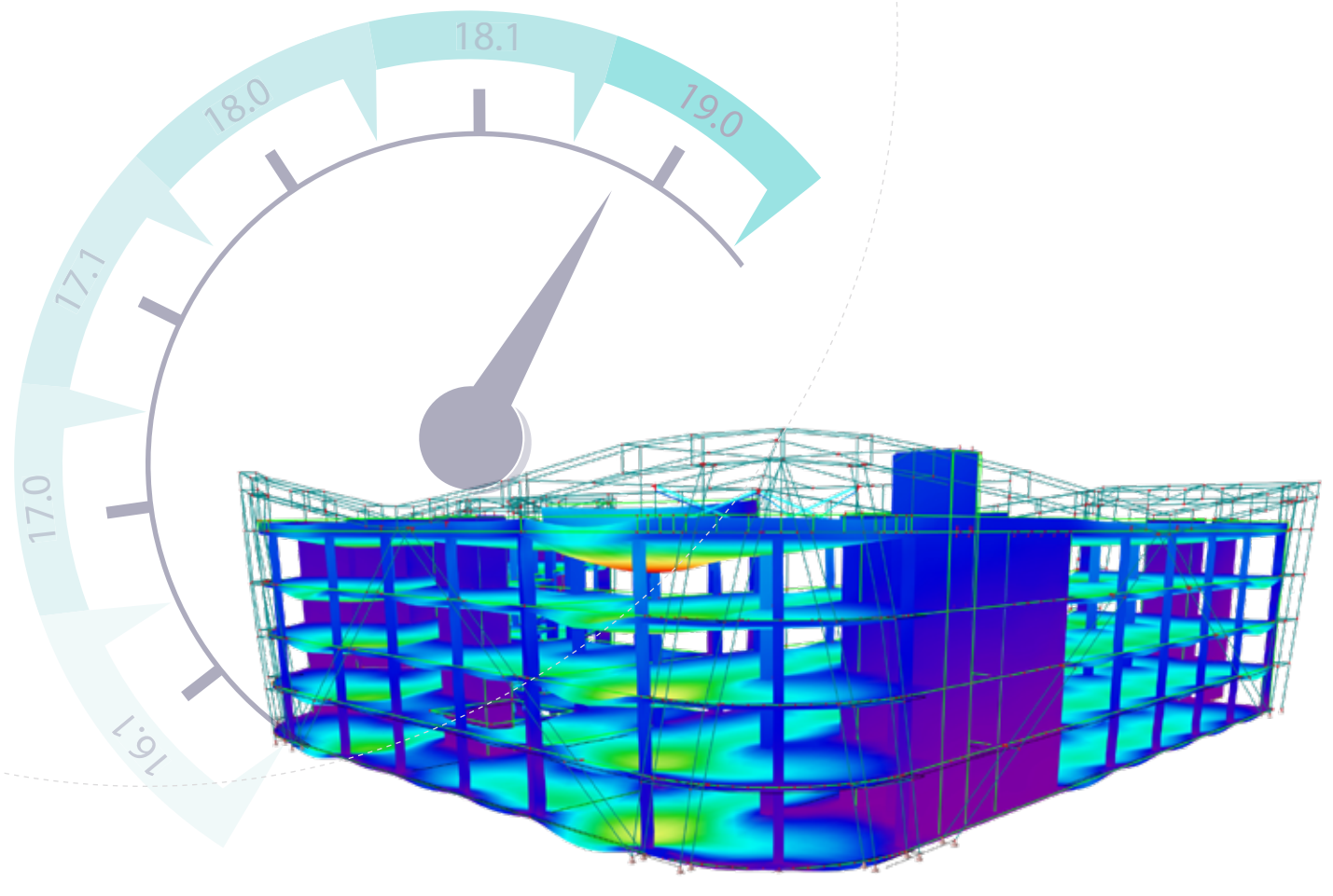

**Reduce the time spent on your project with SCIA Engineer 19 that expands the array of possibilities for multi-storey buildings, streamlines workflows for various analysis types and increases the speed of basic operations.** 

SCIA Engineer 19 brings multiple workflow improvements as well as many new functionalities that will help you handle the analysis of multi-storey buildings and other civil engineering structures with minimum effort while simultaneously increasing the overall efficiency of standard day-to-day tasks.

## **DESIGN ACCELERATED**

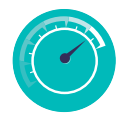

Deliver accurate, economical and clearly documented design with minimum effort thanks to new functions W like automated design of practical reinforcement in concrete beams, enhanced optimisation for studs in H H composite floors, camber in design of steel members, etc.

## **IMPROVED UNDERSTANDING OF THE STRUCTURE**

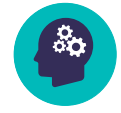

Have full control over your structure and understand its response using analysis of masonry walls with W contact elements, integration members for shear walls or bridges, absence for simulation of constructions H H stages, stiffness modifiers, extended display options for results, etc. W L

## **OPTIMISATION WITH PARAMETRIC DESIGN**

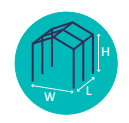

Move your work to a next level with the parametric design capabilities of SCIA Engineer. Take the advantage of the updated XML interface or a brand-new openAPI to build your own solution to deliver the most economical, eye-pleasing variant of the project fast and with minimum of manual work.

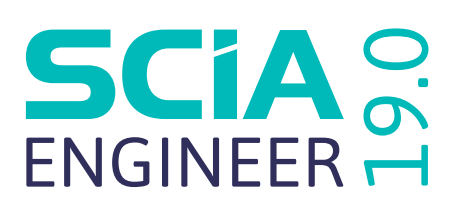

## **CONCRETE DESIGN**

## **FAST AND PRACTICAL DESIGN OF SHEAR REINFORCEMENT**

- Built-in templates for stirrup shapes for different cross-section types
- Automatically considered effect of stirrups on longitudinal bars
- Practical distribution of stirrups along the span using stirrup-zones
- Optional symmetrical distribution along the span

#### **PRACTICAL DESIGN OF REINFORCEMENT IN COLUMNS, BEAMS AND RIBS**

- New reinforcement template for columns with corners-only bars
- Uniform distribution of longitudinal reinforcement along the length of the column
- $\cdot$  Uniform distribution of reinforcement in beams and ribs above supports
- User-defined minimum length of the bars in beams and ribs

## **AUTOMATIC DESIGN OF REAL REINFORCEMENT IN 1D MEMBERS**

- Automatic conversion of calculated reinforcement areas into real bars
- Use of real reinforcement bars in all ULS/SLS checks and in the section check
- Optional manual modification of the automatically generated reinforcement
- Export of the converted reinforcement to IFC & XML

## **REAL REINFORCEMENT IN 2D MEMBERS**

- Design of real bars and reinforcement meshes in 2D members
- All types of reinforcement considered in checks as well as in the calculation of punching, cracks and long-term deflections
- Export all types of reinforcement to ASF file

## **STEEL DESIGN**

#### **SERVICEABILITY CHECKS**

- EN 1993 and SIA 263 supported
- SLS check for permanent and variable loads in one go
- Support for camber in design
- Simplified input of design criteria

## **STEEL DESIGN**

- Calculation of plastic hinges updated for EN 1993-1-1
- Determination of plastic hinge moment resistance taking into account the national-annex specified safety factors
- Open checks now support paired cross-sections (double angles,
- back-to-back channels, etc.)
- Plastic hinges available with 64-bit version
- SIA 263 available in 64-bit version

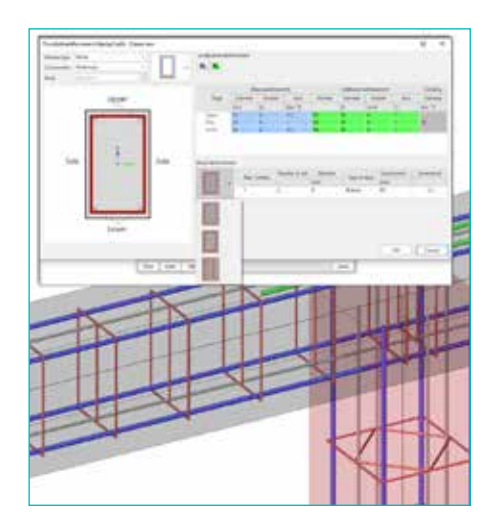

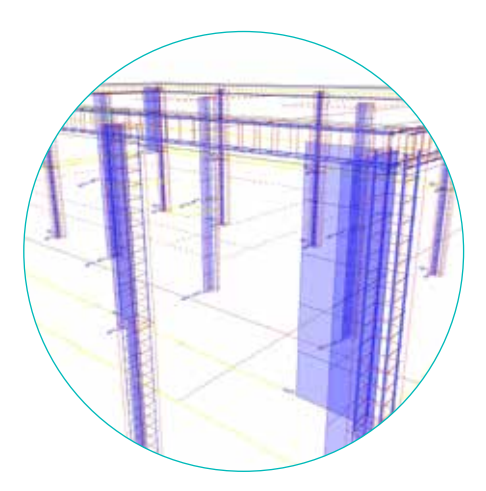

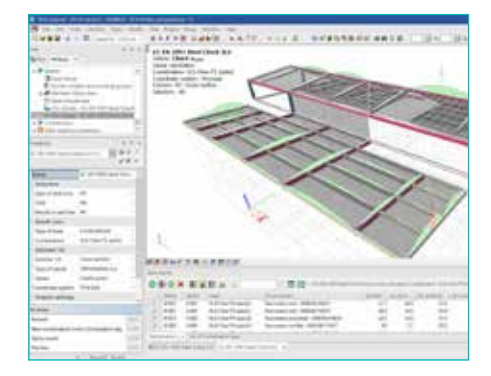

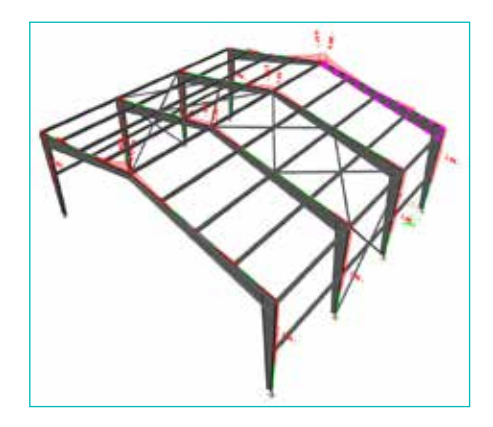

## **NEW FEATURES**

## **COMPOSITE DESIGN**

## **COMPOSITE FLOORS**

- Economical stud design taking into account building practice requirements
- More robust AutoDesign thanks to improved handling of detailing conditions
- Faster and more economical AutoDesign for beams with multiple web openings
- Shorter, succinct standard output
- Consistent references to applied code formulas in the detailed output

## **ANALYSIS & RESULTS**

#### **MASONRY**

- Streamlined workflow for linear analysis with masonry members
- Simple editing of orthotropy parameters for reduction of arching effect
- Advanced non-linear capabilities with compression only hinges on edges of a masonry wall
- Contact elements for edges suitable also for other applications like crosslaminated timber, calculation of cracked/delaminated members, etc.

#### **INTEGRATION MEMBER**

- Integrates internal forces from defined perimeter, which is necessary for design of e.g. shear walls, etc.
- Easy and straightforward definition of the "substitute" integration member
- Integrates internal forces from 2D and 1D members
- Applicable for linear as well as non-linear analysis
- No impact on others results on the rest of the structure

#### **MODE FILTERING**

- Speeds up the response spectrum analysis while meeting the condition of 90% of moving masses
- Reduces the number of required eigenmodes
- Up to 10 times lower number of modes required
- Significantly shortens the calculation time

#### **MODEL MODIFIERS**

- Absences and stiffness modifier unified in one modification group
- Attached to a specific load case(s)
- Included in the standard project type (no special project required)
- Suitable for e.g. simulation of construction phases, long-term response of structures due to varying E modulus, etc.

#### **RESULT IMPROVEMENTS**

1D members:

- Easy detection of critical points on multi-span beams 2D members:
- Layers applicable to sections on 2D members
- New selection options for sections
- Resultant on sections

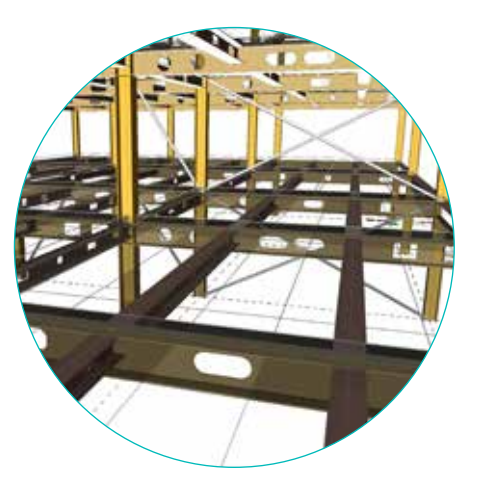

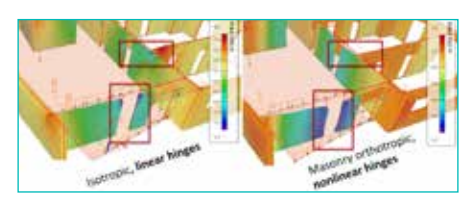

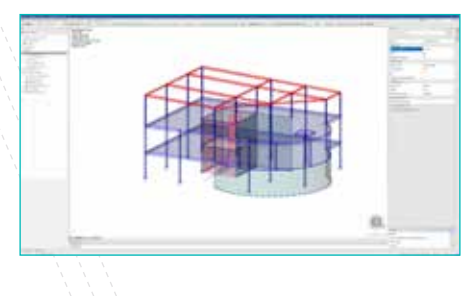

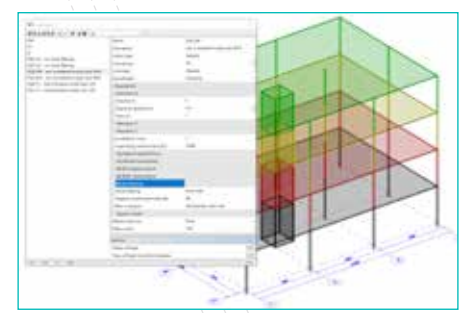

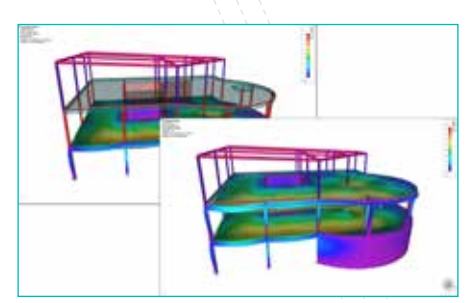

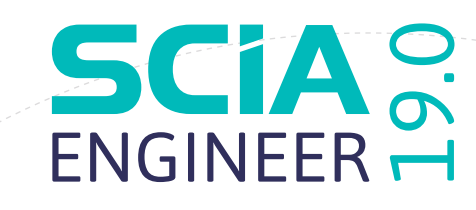

## **INTEROPERABILITY & BIM**

#### **ESA\_XML**

- Support for creation of Engineering Report
- Export of Engineering report into RTF, PDF, etc.
- Update of a project using Excel file prepared in SAF format

## **OPENAPI**

- Easily connects SCIA Engineer to your solution
- Supports many programming languages: C#, Python, VBA, ...
- Provides functions to open SCIA Engineer project, define materials and cross-sections, create beams and slabs, define loads and other model data, run linear analysis and read the results
- Supports non-linear and stability analysis via a template project

## **GENERAL USABILITY**

- Improved handling of buckling lengths after model modification
- Clearer dialogue for load case combinations
- Automatic connection of all model elements before calculation
- Fast and clear detection of instabilities in the model
- Better control over formatting of tables in Engineering Report
- Speed improvements in standard actions like open / save project, copy / move entities, work with results and checks on 2D members for extensive envelope combinations, open long Engineering Report, etc.

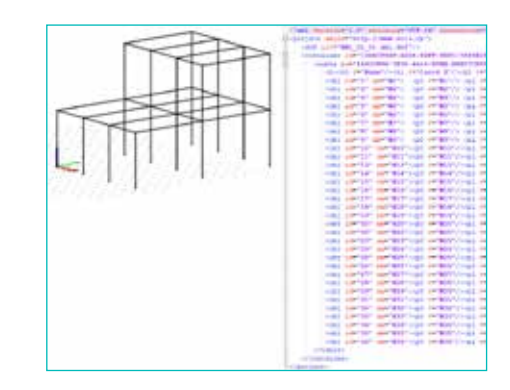

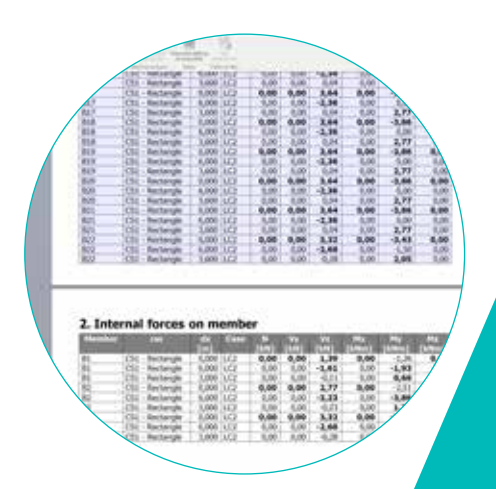

## **INTERESTED IN SCIA ENGINEER 19? CONTACT US TODAY.**

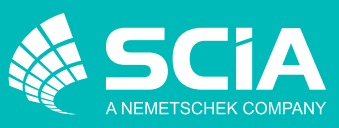

SCIA nv - Industrieweg 1007 - B-3540 Herk-de-Stad (BE) - +32 13 55 17 75 - info@scia.net SCIA nv - Industrieweg 100/ - B-3540 Herk-de-Stad (BE) - +32 13 55 17 /5 - Info@scia.net<br>For a complete list of all our international agencies and partners, please visit our website WWW.SCIA.Net